## draft-ietf-alto-multi-cost-00.txt

## Updates since IETF92

S. Randriamasy

W. Roome

N. Schwan

## Multi-Cost ALTO in a nutshell

- Returns **array** of costs instead of scalar cost
- Defines 'OR' constraints,
	- –Supports **trade-offs** such as:
	- –- "give me costs among {those PIDs/Endpoints} with either moderate 'routingcost' or 0 'hopcount'
		- For example: 'hopcount' = 0 **OR** routingcost in [5, 10]"
- Proposes additional abstract cost metrics
- Applicable service information resources:
	- –Cost Map (CM),
	- –Filtered Cost Map (FCM),
	- –Endpoint Cost Service (ECS)
- Same media types for MC service information resources
- MC Server supports both Single and Multi-Cost clients

# Revised ToC

- New: section 3 « overview of approach », non<br>normative design normative design
	- Kanlacas sactu Replaces section 3 « Uses Cases For Using Multiple Costs"
- Section 4: specification of protocol extensions
	- –Filtered cost map (FCM) extensions
	- –- Endpoint Cost Service (ECS) extensions
- Section 5: examples
	- –IRD,
	- –FCM: empty PID filtering, OR-constraints on 1 or 2 metrics
- Section 6: IANA considerations
	- Nlong hacquea no naw madiq-ti None because no new media-types are introduced
- Section 7: security and privacy
	- Nlothing naw wrt haea nrotocol Nothing new wrt base protocol

# Section 3 – diffs

- Backwards compatibility with RFC 7285– MC ALIC) Server MIST sunnort Jegeov MC ALTO Server MUST support legacy Clients
	- – RFC 7285 section 8.3.7: "Extensions may include additional fields within JSON objects defined in this document. ALTO implementations MUST ignore unknown fields when processing ALTO messages."
		- if legacy clients GET a full Multi-Cost Map, they are not able to interpret the value array because they ignore the meta explaining them
	- **Filtered Cost Map service only**
		- **For full cost map: use empty SRC & DEST**
- FCM resources in the IRD

— ШТАЧГАЛІАНДАЧГІНУА **"testable-cost-types": removed** 

IETF93 Multi-Cost ALTO

# Section 4 – highlights - <sup>1</sup>

- FCM and ECS extensions
	- – New input parameter: **testable-costtypes**
	- – Allows a client to test on a metric without receiving its values
	- Example: client wants metrics A, B withconstaints on metric C
		- Puts metric C: in **testable-cost-types** list

#### Example Filtered multi-cost map resource in IRD

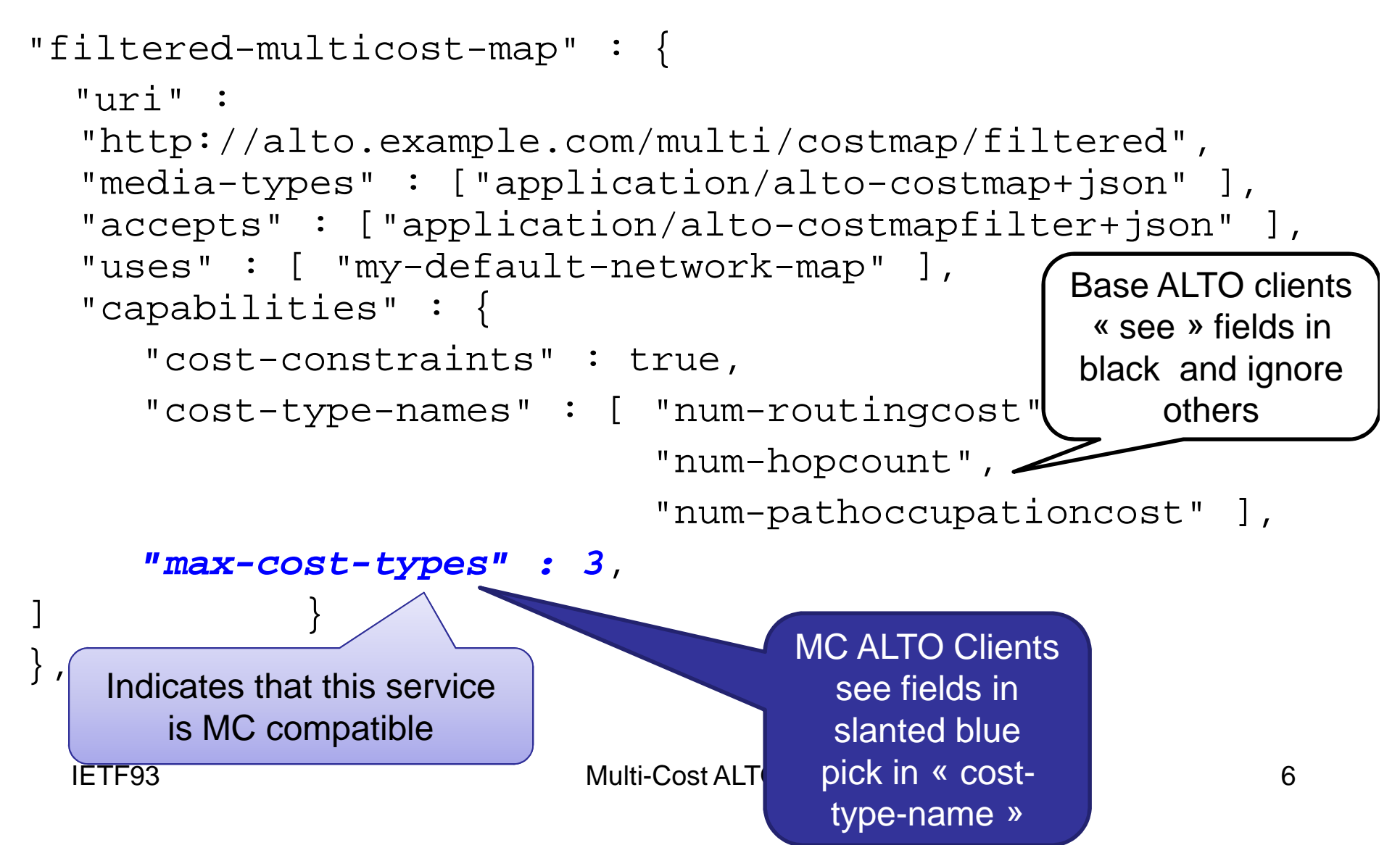

#### **Example** §**5.4: full MC Map - with testable cost types-1**

```
POST multi/multicostmap/filtered HTTP/1.1 Host: alto.example.com 
Content-Type: application/alto-costmapfilter+json
Accept: application/alto-costmap+json,application/alto-error+json\mathcal{L}"cost-type" : {
"cost-mode": "numerical", "cost-metric": "routingcost" },"testable-cost-types" : [\{\texttt{``cost-mode''}: \texttt{``numerical''}, \texttt{``cost-metric''}: \texttt{``routingcost''}\},
       {"cost-mode": "numerical", "cost-metric": "hopcount"} ],
"or-constraints": [ 
["[0] le 10", "[1] le 2"], ["[0] le 3", "[1] le 6"]], 
"pids" : {
"srcs" : [ ],
"dsts" : [ ] } }IETF93 Multi-Cost ALTO 7
```
#### **Example** §**5.4: full MC Map - with testable cost types -2**

```
HTTP/1.1 200 OK 
Content-Type: application/alto-costmap+json\left\{ \right."meta" : {
"dependent-vtags" : [
{"resource-id": "my-default-network-map",
"tag":"3ee2cb7e8d63d9fab71b9b34cbf764436315542e" } ],
"cost-type" : { 
"cost-mode": "numerical", "cost-metric": "routingcost" }} 
"cost-map" : {
"PID1": { "PID1": 1, "PID3": 10 },"PID2": { "PID2": 1 },"PID3": { "PID3": 1 } }}IETF92 Multi-Cost ALTO v10 8
```
## Next steps

- Next versions
	- Further explain why full Multi-Cost Maps are not available via GET requests
		- Extend explanation in section 3.2 « compatibility with legacy clients »
	- Integrate WG feedback
	- –Clean up text

## THANK YOU

### Motivation – use cases

- $\bullet$  Use multiple selection metrics for endpoints and e2e paths
	- To jointly meet application needs while keeping network awareness
		- E.g. by **jointly** getting 'routingcost' meeting NP interests and 'bandwidth score' meeting app interests
- $\bullet$  Save time and bandwidth on ALTO requests
	- –1 Multi-Cost transaction on N metrics rather than N on 1 metric
	- $-$  1 Multi-Cost Map is smaller than N Cost Maps
- $\bullet$  Consistency of metric values
	- Different cost-types may change at different paces
	- For multi-variate optimization
- $\bullet$  Enrich filtering constraints to represent compromises, e.g.
	- –select paths with moderate 'routingcost' OR null 'hopcount'

### Multi-Cost transactions

- Multi-Cost Requests and responses convey an Array of costs
	- Array may contain any Cost Mode combination
		- Requested Cost-types array
			- ["num-routingcost", "ord-hopcount", "string-status"]
		- Taking values:
			- [23, 6, "medium"]
	- **RULE**: cost values for each

Source/Destination pair MUST be provided in the same order as in the array of Multi-Cost Types

## **Design**

- $\bullet$  Suggested new properties and costs
	- Aggregate values with or without units
		- EP-Nominal Memory, EP-Nominal Bandwidth
		- EP Occupied memory, EP Occupied bandwidth,
		- Path Occupation Cost, // or Bandwidth Score,
- Multi-Cost filtering constraints
	- Combine AND and OR operators
	- Are applied to cost-types present in value request
		- NOTE: [draft-lee-alto-app-net-info-exchange] proposes to use constraints on metrics not present in value request